#### **Use of Generics**

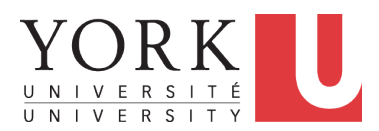

#### EECS3311 A & E: Software Design Fall 2020

CHEN-WEI W[ANG](http://www.eecs.yorku.ca/~jackie)

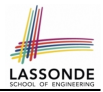

<span id="page-1-0"></span>Upon completing this lecture, you are expected to understand:

- **1.** How to *write* a generic class (as a *supplier*)
- **2.** How to *use* a generic class (as a *client*)

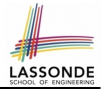

# <span id="page-2-0"></span>**Generic Collection Class: Motivation (1)**

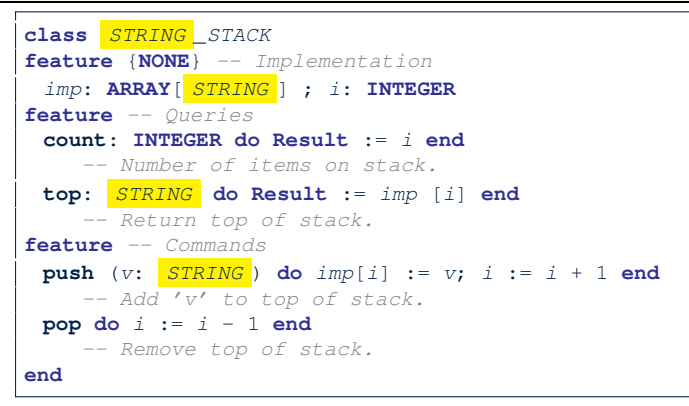

- Does how we implement string stack operations (e.g., top, push, pop) depends on features specific to element type STRING (e.g., at, append)? [ *NO!* ]
- How would you implement another class ACCOUNT\_STACK?

**[3 of 9](#page-8-0)**

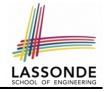

# <span id="page-3-0"></span>**Generic Collection Class: Motivation (2)**

```
class ACCOUNT _STACK
feature {NONE} -- Implementation
 imp: ARRAY[ ACCOUNT ] ; i: INTEGER
feature -- Queries
 count: INTEGER do Result := i end
    -- Number of items on stack.
 top: ACCOUNT do Result := imp [i] end
    -- Return top of stack.
feature -- Commands
 push (v: ACCOUNT) do imp[i] := v; i := i + 1 end
    -- Add 'v' to top of stack.
 pop do i := i - 1 end
    -- Remove top of stack.
end
```
- $\circ$  Does how we implement account stack operations (e.g.,  $top$ , push, pop) depends on features specific to element type ACCOUNT (e.g., deposit, withdraw)? [ *NO!* ]
- A *collection* (e.g., table, tree, graph) is meant for the *storage* and *retrieval* of elements, not how those elements are manipulated. **[4 of 9](#page-8-0)**

## <span id="page-4-0"></span>**Generic Collection Class: Supplier**

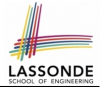

- Your design *"smells"* if you have to create an *almost identical* new class (hence *code duplicates* ) for every stack element type you need (e.g., INTEGER, CHARACTER, PERSON, etc.).
- Instead, as **supplier**, use G to *parameterize* element type:

```
class STACK [G]
feature {NONE} -- Implementation
 imp: ARRAY[ G ] ; i: INTEGER
feature -- Queries
 count: INTEGER do Result := i end
    -- Number of items on stack.
 top: G do Result := imp [i] end
    -- Return top of stack.
feature -- Commands
 push (v: \overline{G}) do imp[i] := v; i := i + 1 end
    -- Add 'v' to top of stack.
 pop do i := i - 1 end
    -- Remove top of stack.
end
```
### <span id="page-5-0"></span>**Generic Collection Class: Client (1.1)**

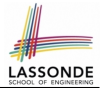

As **client**, declaring ss: STACK [ **STRING** ] instantiates every occurrence of G as STRING.

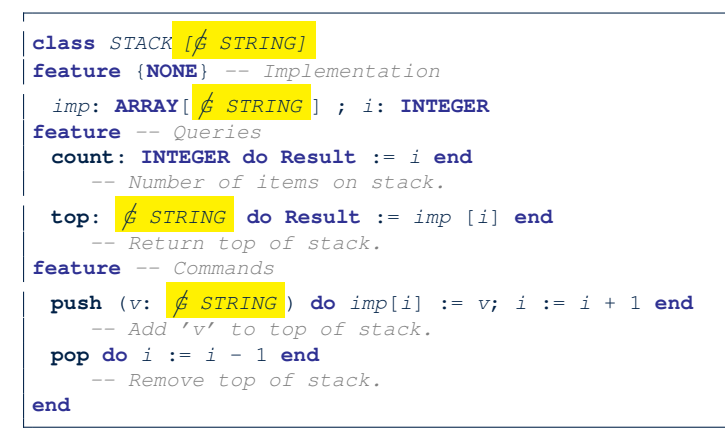

### <span id="page-6-0"></span>**Generic Collection Class: Client (1.2)**

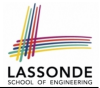

As **client**, declaring ss: STACK[ ACCOUNT ] instantiates every occurrence of G as ACCOUNT.

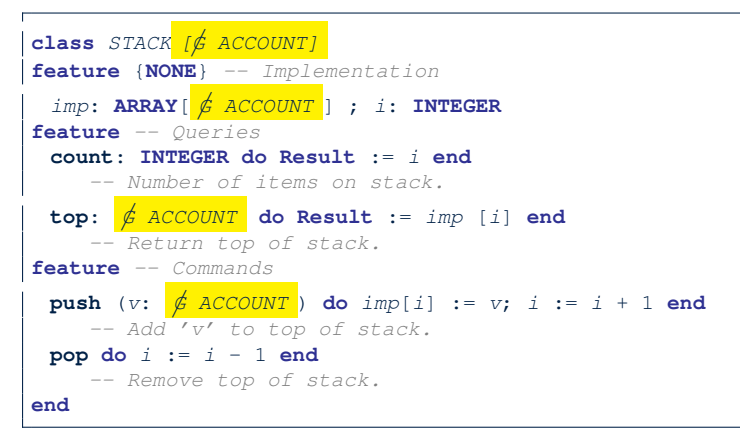

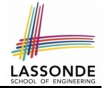

# <span id="page-7-0"></span>**Generic Collection Class: Client (2)**

As **client**, instantiate the type of G to be the one needed.

```
1 test_stacks: BOOLEAN<br>2 local
 \begin{array}{c|c} 2 & \text{local} \\ 3 & \text{ss}: \end{array}3 ss: STACK[STRING] ; sa: STACK[ACCOUNT]
 \begin{array}{c|cc}\n4 & s: \text{ STRING} & a: ACCOUNT \\
\hline\n5 & \text{do}\n\end{array}5 do
 \begin{array}{c|c} 6 & ss.push("A") \\ 7 & ss push(cres) \end{array}7 \mid ss.push(create {ACCOUNT}.make ("Mark", 200))<br>8 s := ss.tov\begin{array}{c|c} 8 & s := ss.top \\ 9 & s := ss.top \end{array}\begin{array}{c|c} 9 & a := ss.top \ 10 & sa push(cre) \end{array}10 sa.push(create {ACCOUNT}.make ("Alan", 100))<br>11 sa.push("B")
            sa.push("B")12 a := sa.top13 s := sa.top14 end
```
- L3 commits that ss stores STRING objects only. ○ **L8** and **L10** *valid*; **L9** and **L11** *invalid*.
- L4 commits that sa stores ACCOUNT objects only.
	- **L12** and **L14** *valid*; **L13** and **L15** *invalid*.

**[8 of 9](#page-8-0)**

#### **Index (1)**

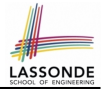

- <span id="page-8-0"></span>**[Learning Objectives](#page-1-0)**
- **[Generic Collection Class: Motivation \(1\)](#page-2-0)**
- **[Generic Collection Class: Motivation \(2\)](#page-3-0)**
- **[Generic Collection Class: Supplier](#page-4-0)**
- **[Generic Collection Class: Client \(1.1\)](#page-5-0)**
- **[Generic Collection Class: Client \(1.2\)](#page-6-0)**
- **[Generic Collection Class: Client \(2\)](#page-7-0)**